# CFD General Notation System (CGNS)Tutorial Session

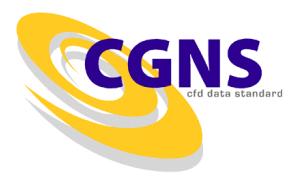

# Agenda

- • 7:00-7:30 Introduction, overview, and basic usage C. Rumsey (NASA Langley)
- • 7:30-7:50 Usage for structured grids B. Wedan (ANSYS – ICEM)
- • 7:50-8:10 Usage for unstructured grids E. van der Weide (Stanford University)
- • 8:20-8:40 HDF5 usage and parallel implementation T. Hauser (Utah State University)
- • 8:40-9:00 Python and in-memory CGNS trees M. Poinot (ONERA)
- •9:00-9:30 Discussion and question/answer period

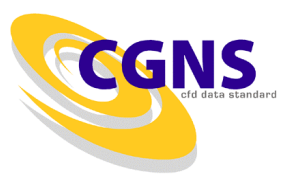

#### CFD General Notation System (CGNS)Introduction, overview, and basic usage

#### Christopher L. Rumsey

 NASA Langley Research CenterChair, CGNS Steering Committee

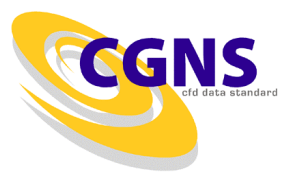

# **Outline**

- Introduction
- Overview of CGNS
	- What it is
	- –History
	- –How it works, and how it can help
	- –The future
- Basic usage
	- Getting it and making it work for you
	- Simple example
	- –Aspects for data longevity

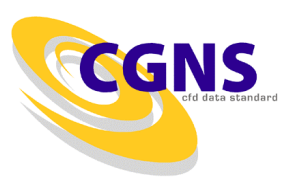

## Introduction

- CGNS provides a general, portable, and extensible standard for the storage and retrieval of CFD analysis data
- Principal target is data normally associated with computed solutions of the Navier-Stokes equations & its derivatives
- But applicable to computational field physics in general (with augmentation of data definitions and storage conventions)

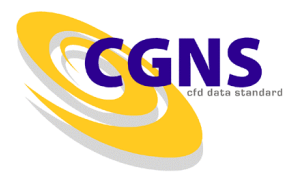

# What is CGNS?

- Standard for defining & storing CFD data
	- –Self-descriptive
	- –Machine-independent
	- –Very general and extendable
	- –Administered by international steering committee
- AIAA recommended practice (AIAA R-101-2002)
- • In process of becoming part of international ISO standard
- Free and open software
- Well-documented
- •Discussion forum: cgnstalk@lists.nasa.gov
- Website: http://www.cgns.org

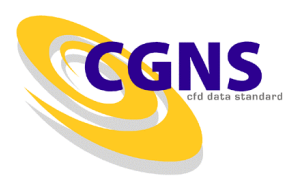

# **History**

- CGNS was started in the mid-1990s as a joint effort between NASA, Boeing, and McDonnell Douglas
	- – Under NASA's Advanced Subsonic Technology (AST) program
- Arose from need for common CFD data format for improved collaborative analyses between multiple organizations
	- – Existing formats, such as PLOT3D, were incomplete, cumbersome to share between different platforms, and not self-descriptive (poor for archival purposes)
- Initial development was heavily influenced by McDonnell Douglas' "Common File Format", which had been in use since 1989
- Version 1.0 of CGNS released in May 1998

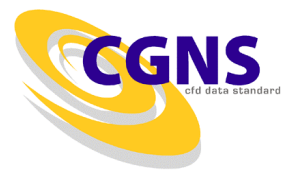

# History, cont'd

- After AST funding ended in 1999, CGNS steering committee was formed
	- –Voluntary public forum
	- International memne International members from government, industry, academia
	- – Formally became a sub-committee of AIAA Committee on Standards in 2000
- Initial efforts by Boeing to make CGNS an international ISO-STEP standard (1999-2002)
	- –Stalled due to lack of funding
	- – Instead, the existing ISO standard AP209 (finite element solid mechanics) is being rewritten (AP209E2) to include CGNS as well as an integrated engineering analysis framework (headed by Lockheed-Martin)

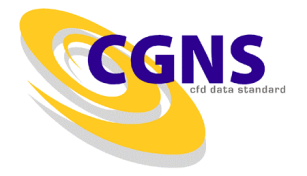

### Steering committee

- CGNS Steering committee is a public forum
- Responsibilities include (1) maintaining software, •documentation, and website, (2) ensuring free distribution, and (3) promoting acceptance
- Current steering committee make-up (20 members): ADAPCO ANSYS-CFX Aerospatiale Matra AirbusBoeing – IDS/PW Boeing CommercialBoeing IDSFluentANSYS-ICEM Intelligent LightNASA Glenn NASA LangleyONERA Pacific NW LaboratoryPointwise Pratt & Whitney Pratt & Whitney – RocketdyneRolls-Royce Allison Stanford University U.S. Air Force / AEDCUtah State University

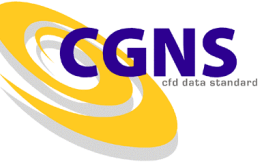

#### CGNS main features

- Hierarchical data structure : quickly traversed and sorted, no need to process irrelevant data
- Files stored in compact C binary format
- • Layered so that many of the data structures are optional
- ADF or HDF5 database: universal and self-describing
- • Data may encompass multiple files through the use of links
- Portable ANSI C software, with complete Fortran and C interfaces
- Architecture-independent application programming interface (API) – written as a mid-level library (MLL)

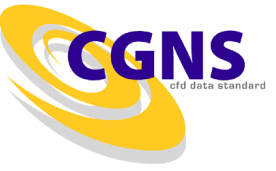

#### CGNS File Layout

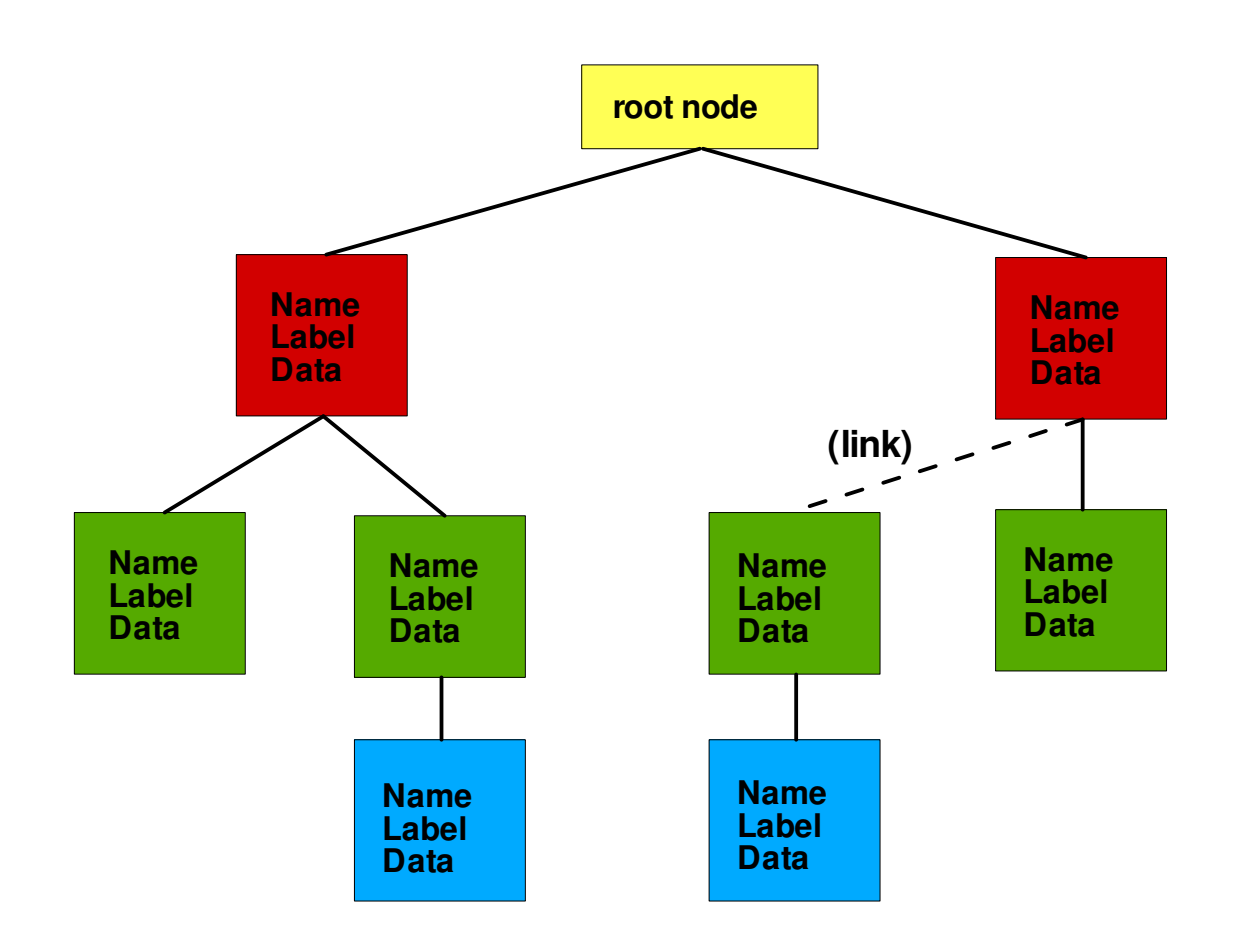

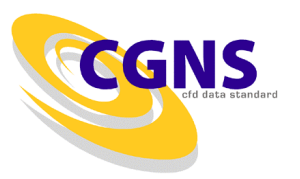

## Makeup of CGNS

- Standard Interface Data Structures (SIDS) is the core of CGNS defines the intellectual content
	- Defines what goes in the "boxes" and how they are organized
- Original low level implementation is Advanced Data Format (ADF)
	- Basic direct I/O operations
	- Software has no knowledge of data structure or contents
	- Tree-based (nodal parent/child) structure
- • Low level implementation is migrating toward HDF5 format
	- HDF5 is already available as an option
	- HDF5 is well-supported (NCSA) , widely used, and has parallel I/O capability
	- This will be the official recommended format, although ADF will also continue to be supported, and MLL will translate between the two
- Mid-level library (MLL) is currently available for C and Fortran  $\bullet$ 
	- This is what most users employ
	- Software has some knowledge of SIDS
	- C++ and Python extensions also available

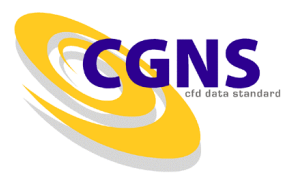

### How CGNS works

- Users must download the CGNS software
	- – This includes ADF software (basic I/O operations in binary format)
	- –Also includes MLL software (for ease of implementation)
	- –Users wishing to use HDF5 instead of ADF must download this separately (MLL will work with <u>either</u> ADF or HDF5)
- Users are encouraged to use the MLL to read and write their data (helps ensure CGNS-compatibility)
- Files are portable across computer platforms
- Tools (such as adfviewer) allow user to "see" what is in the CGNS file
- Many commercial pre- and post-processing software support CGNS format

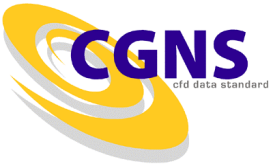

### Typical view of CGNS file using ADFVIEWER

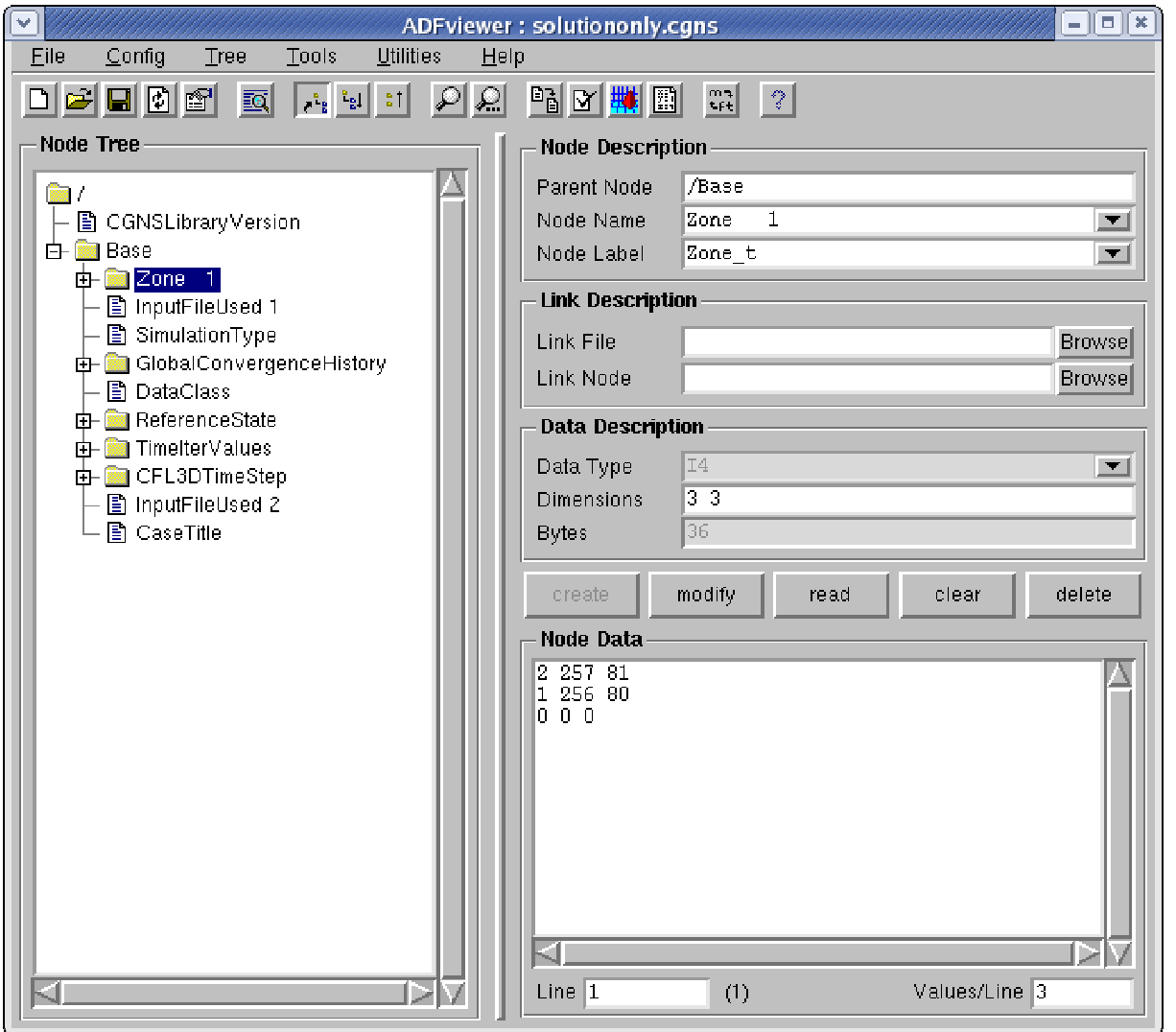

![](_page_13_Picture_2.jpeg)

## Typical CGNS file

![](_page_14_Figure_1.jpeg)

![](_page_14_Picture_2.jpeg)

### Cons and Pros

- • Cons
	- –Although there are rules, there are also many options and a certain amount of freedom
		- Example: GridLocation = Vertex vs. CellCenter
		- Example: data can be stored dimensional or nondimensional
		- Example: optional use of Rind cells
	- – This flexibility places more responsibility on the CGNS reader to figure out how to make use of what is in the file
	- –Attempted balance between too rigid and too flexible
- Pros
	- –As more people use it, more tools get developed to handle the flexibility
	- – Can be as simple as storing only "grid + flow solution", or as complex as storing <u>everything</u> needed to run/describe a case
	- –Longevity and infinite extensibility

![](_page_15_Picture_12.jpeg)

#### How CGNS can help you

- • Improves longevity (archival quality) of data
	- –Self-descriptive (more on this later)
	- –Machine-independent
- Easy to share data files between sites
	- –Eliminates need to translate between different data formats
	- – Rigorous standard means less ambiguity about what the data means
- Saves time and money
	- – For example, easy to set-up CFD runs because files include grid coordinates, connectivity, and BC information
- Easily extendible to include additional types of data
	- –Solver-specific or user-specific data can easily be written & read – file remains CGNS-compliant (others can still read it!)
	- – Once defined & agreed upon, new data standards can be added

![](_page_16_Picture_12.jpeg)

### Status/where CGNS is headed

- Latest version is 2.4
- • As of Aug 2005, the CGNSTalk mailing list had 161 participants from 21 different countries and at least 80 different organizations
- Over 11,000 CGNS downloads from SourceForge over last 3 years (average of 408 per month over last 1 year)
- • Many people have expressed interest in CGNS from outside of the traditional aerodynamics community
	- E.g., computational physiology, electromagnetics
- Parallel I/O (through HDF5) will be available soon
- CGNS is already in many widely-used commercial visualization products, e.g., Tecplot, Fieldview, ICEM-CFD (reader for Paraview being worked)
- Continuous process: approval and implementation of extensions for handling new capabilities

![](_page_17_Picture_9.jpeg)

# Getting CGNS

- Go to <u>http://www.cgns.org</u> and follow instructions
	- –Or go directly to http://www.SourceForge.net
	- –You can get the official released version (currently 2.4), or use CVS to keep up with the latest fixes
	- –E.g.: cgnslib\_2.4-4.tar.gz (or cgnslib\_2.4-4.zip for Windows)
	- –Follow instructions in README file to compile
- Also highly recommended (from same place):
	- –cgnstools (tools for viewing/editing)
	- – CGNS Users Guide (practical entry-level manual for getting started with CGNS – includes simple source codes)

![](_page_18_Picture_9.jpeg)

# Basics of using CGNS

- Simple example: opening, closing, writing, & reading Base
- Aspects for data longevity
	- Boundary conditions
	- Convergence history
	- Descriptor nodes
	- Data & equation descriptions
	- Flowfield variables

![](_page_19_Picture_8.jpeg)

# Opening/closing file & writing Base

#### • C

```
cg_open("grid.cgns", MODE_WRITE, &indexf);basename="Base";icelldim=3; /* dimensionality of cell (3 for volume cell) */iphysdim=3; /* number of coordinates (3 for 3-D) */cg_base_write(indexf, basename, icelldim, iphysdim, &indexb);………
```
cg\_close(indexf);

……..

• Fortran

```
call cg_open_f('grid.cgns', MODE_WRITE, indexf, ier)basename='Base'icelldim=3
iphysdim=3call cg_base_write_f(indexf, basename, icelldim, iphysdim, <u>indexb, ier</u>)
```
CGNS

call cg\_close\_f(indexf, ierr)

### What the file looks like...

![](_page_21_Figure_1.jpeg)

Notes: icelldim = dimensionality of cell (2 for face, 3 for volume) iphysdim = no. of coordinates required to define a node position (1 for 1-D, 2 for 2-D, 3 for 3-D)

![](_page_21_Picture_3.jpeg)

### What the file looks like in adfviewer…

![](_page_22_Picture_10.jpeg)

GNS

# Reading the Base

#### • C

cg\_open("grid.cgns", MODE\_READ, &indexf);

cg\_nbases(indexf, &nbases);

for  $(i=1; i \leq n$  hases;  $i++$ )

{cg\_base\_read(indexf, i, basename, &icelldim, &iphysdim);}cg\_close(indexf);

• Fortran

call cg\_open\_f('grid.cgns', MODE\_READ, indexf, ier)

call cg\_nbases\_f(indexf, nbases, ier)

do i=1,nbases

call cg\_base\_read\_f(indexf, i, basename, icelldim, iphysdim, ier)enddo

call cg\_close\_f(indexf, <u>ier</u>)

![](_page_23_Picture_12.jpeg)

#### Aspects for data longevityboundary conditions

- BCs are included in the CGNS file
- Including BCs makes it easier for someone else to duplicate the same flow conditions
- Eliminates doubt as to how the solution was run, when later looking at the file
- BCs can be simple or have high level of detail
	- –Minimum: list of points and their BC type (name)
	- –Can also include Dirichlet or Neumann-type data

![](_page_24_Picture_7.jpeg)

![](_page_25_Picture_0.jpeg)

![](_page_25_Picture_1.jpeg)

Aspects for data longevityconvergence history

- GlobalConvergenceHistory tracks history of residual(s), forces, moments, etc.
- Part of a complete record of the flow solution, easily readable by others

![](_page_26_Picture_3.jpeg)

![](_page_27_Picture_6.jpeg)

![](_page_27_Picture_1.jpeg)

Aspects for data longevitydescriptor nodes

- Allow user to add notes, descriptions, important factors associated with the particular run, etc.
- As part of the permanent record, descriptor nodes make the file potentially more useful/meaningful in the future
- Full inclusion of flow solver input deck(s) is particularly useful
- Eliminates doubt as to how the solution was run, when later looking at the file

![](_page_28_Picture_5.jpeg)

![](_page_29_Picture_0.jpeg)

![](_page_29_Picture_1.jpeg)

![](_page_30_Picture_6.jpeg)

![](_page_30_Picture_1.jpeg)

Aspects for data longevitydata & equation descriptions

- Documents the dimensionality & units (or normalization) of the data
- Reference state and flow solution method become part of permanent record
- Eliminates doubt as to what the variables represent and how the solution was run, when later looking at the file

![](_page_31_Picture_4.jpeg)

![](_page_32_Picture_6.jpeg)

![](_page_32_Picture_1.jpeg)

![](_page_33_Picture_0.jpeg)

![](_page_33_Picture_1.jpeg)

![](_page_34_Figure_0.jpeg)

#### Aspects for data longevityflowfield variables

- As many flowfield variables as desired can be stored; for example:
	- Conserved and/or primitive variables
	- Plus all turbulence quantities, eddy viscosity, distance functions, species mass fractions, or other flowfield quantities of interest
- Eliminates having to go back and restart or reconstruct when you want to obtain nonstandard quantities

![](_page_35_Picture_5.jpeg)

## Some final comments

- A CGNS file can be as full or as sparse as you want to make it
	- The fuller it is, the more complete and archival the file
	- Always easy to read only the parts you want
- Easy to build CGNS into existing processes
	- –Start by writing only the "basic" elements of CGNS file (e.g., grid, flow solution, connectivity, and BCs) as a postprocessing file for flow visualization
	- –Gradually add to completeness of file
	- – Eventually, CGNS file can replace your restart file, if desired

![](_page_36_Picture_8.jpeg)

### **Conclusions**

- CGNS is a well-established, stable format with worldwide acceptance, use, and support
- Provides seamless communication of data between applications, sites, and system architectures
- Supported by many commercial visualization and CFD vendors
- Extensible and flexible easily adapted to other fields of computational physics through specification in the SIDS
- Backward compatible with previous versions; forward compatible within major release numbers
- Allows new software development to focus on important matters, rather than on time-consuming data I/O, storage, and compatibility issues**CGNS**

#### Conclusions, cont'd

• CGNS is the best thing since sliced bread!

![](_page_38_Picture_2.jpeg)

![](_page_38_Picture_3.jpeg)

#### Auxiliary slides

![](_page_39_Picture_1.jpeg)

# Writing structured grids

```
double x[kdim][kdim][idim], y[kdim][jdim][idim], z[kdim][jdim][idim];int isize[3][3];
strcpy(zonename,"Zone 1");
/* vertex size (structured grid example) */isize[0][0]=idim;isize[0][1]=jdim;isize[0][2]=kdim;/* cell size (structured grid example) */isize[1][0]=isize[0][0]-1;isize[1][1]=isize[0][1]-1;isize[1][2]=isize[0][2]-1;/* boundary vertex size (always zero for structured) */isize[2][0]=0;isize[2][1]=0;isize[2][2]=0;
```
![](_page_40_Picture_2.jpeg)

# Writing structured grids (cont'd)

/\* create zone \*/

cg\_zone\_write(indexf, indexb, zonename, isize[0], Structured, &indexz);

- /\* write grid coordinates \*/
- cg\_coord\_write(indexf, indexb, indexz, RealDouble, "CoordinateX", x, &indexcx);
- cg\_coord\_write(indexf, indexb, indexz, RealDouble, "CoordinateY", y, &indexcy);
- cg\_coord\_write(indexf, indexb, indexz, RealDouble, "CoordinateZ", z, &indexcz);

![](_page_41_Picture_7.jpeg)

#### What the file looks like…

![](_page_42_Figure_1.jpeg)

### What the file looks like in adfviewer…

![](_page_43_Picture_9.jpeg)

![](_page_43_Picture_2.jpeg)

# Writing unstructured grids

/\* this is an example for HEXA\_8 (cube-like) elementsdouble x[maxnodes], y[maxnodes], z[maxnodes];

int isize[3], ielem[maxelem][8];

strcpy(zonename,"Zone 1");

/\* vertex size (unstructured grid example) \*/

isize[0]=inodedim;

/\* cell size (unstructured grid example) \*/

isize[1]=icelldim;

/\* boundary vertex size (zero if elements not sorted) \*/isize[2]=ivbdy;

![](_page_44_Picture_9.jpeg)

# Writing unstructured grids (cont'd)

/\* create zone \*/

cg zone write(indexf, indexb, zonename, isize, Unstructured, &indexz);

- /\* write grid coordinates \*/
- cg\_coord\_write(indexf, indexb, indexz, RealDouble, "CoordinateX", x, &indexcx);
- cg\_coord\_write(indexf, indexb, indexz, RealDouble, "CoordinateY", y, &indexcy);
- cg\_coord\_write(indexf, indexb, indexz, RealDouble, "CoordinateZ", z, &indexcz);
- /\* write element connectivity \*/
- cg\_section\_write(indexf, indexb, indexz, "Elem", HEXA\_8, nelem\_start, nelem\_end, nbdyelem, ielem[0], <u>&indexe</u>);

![](_page_45_Picture_9.jpeg)

#### Element connectivity for HEXA\_8

![](_page_46_Figure_1.jpeg)

![](_page_46_Picture_2.jpeg)

### What the file looks like… (below Base)

![](_page_47_Figure_1.jpeg)

### What the file looks like in adfviewer…

![](_page_48_Picture_9.jpeg)

49